#### МИНИСТЕРСТВО ПРОСВЕЩЕНИЯ РОССИЙСКОЙ ФЕДЕРАЦИИ

#### Министерство образования и молодежной политики Владимирской области

Управление образования администрации Гусь-Хрустального района

#### МБОУ "Краснооктябрьская СОШ"

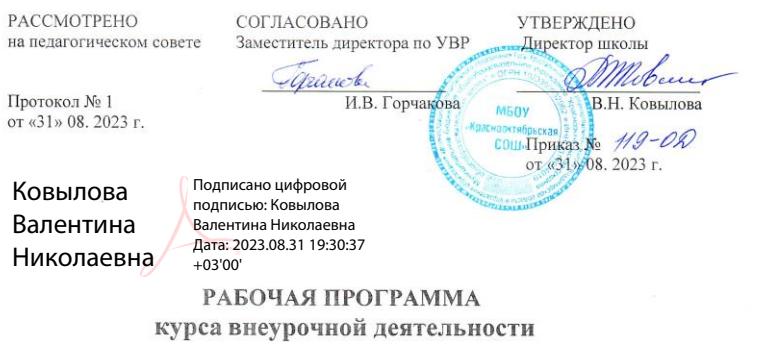

#### «Основы логики и алгоритмики»

#### 1 - 4 классы

#### Направление: занятия по формированию функциональной грамотности

Уровень образования: начальное общее образование, 1 - 4 классы

п. Красный Октябрь 2023

# **ПОЯСНИТЕЛЬНАЯ ЗАПИСКА**

Рабочая программа курса внеурочной деятельности «Основы логики и алгоритмики» на уровень начального общего образования для обучающихся 1–4-х классов МБОУ «Краснооктябрьская СОШ» разработана в соответствии с требованиями:

- 1. Федерального закона от 29.12.2012 № 273-ФЗ «Об образовании в Российской Федерации»;
- 2. приказа Минпросвещения от 31.05.2021 № 286 «Об утверждении федерального государственного образовательного стандарта начального общего образования»;
- 3. приказа Минпросвещения от 18.05.2023 № 372 «Об утверждении федеральной образовательной программы начального общего образования»;
- 4. приказа Минпросвещения от 22.03.2021 № 115 «Об утверждении Порядка организации и осуществления образовательной деятельности по основным общеобразовательным программам – образовательным программам начального общего, основного общего и среднего общего образования»;
- 5. СП 2.4.3648-20 «Санитарно-эпидемиологические требования к организациям воспитания и обучения, отдыха и оздоровления детей и молодежи», утвержденных постановлением главного санитарного врача от 28.09.2020 № 28;
- 6. СанПиН 1.2.3685-21 «Гигиенические нормативы и требования к обеспечению безопасности и (или) безвредности для человека факторов среды обитания», утвержденных постановлением главного санитарного врача от 28.01.2021 № 2;
- 7. Приказа Министерства просвещения РФ от 2 декабря 2019 г № 649 «Об утверждении Целевой модели цифровой образовательной среды»
- 8. учебного плана начального общего образования, утвержденного приказом МБОУ «Краснооктябрьская СОШ»;

Рабочая программа ориентирована на целевые приоритеты,

сформулированные в федеральной рабочей программе воспитания и в рабочей программе воспитания МБОУ «Краснооктябрьская СОШ».

Программа по курсу внеурочной деятельности «Основы ло-гики и алгоритмики» включает пояснительную записку, пла- нируемые содержание освоения программы результаты курса, кv<sub>D</sub>ca. тематическое планирование и формы организации заня- тий и учебно-методического обеспечения образовательного про-цесса

Пояснительная записка к рабочей программе отражает характеристику курса, общие цели и задачи изучения курса, а также место курса в структуре плана внеурочной деятельности

Планируемые результаты курса включают личностные, метапредметные и предметные результаты за период обучения (по классам)

В содержании курса представлены дидактические единицы, распределённые по классам и разделам программы

В тематическом планировании описываются программное содержание по всем разделам содержания обучения каждого года за период обучения и характеристика деятельностей, которые целесообразно использовать при изучении той или иной программной темы

ОСНОВЫ ЛОГИКИ И АЛГОРИТМИКИ. 1-4 классы

 $\overline{4}$ 

# ОБШАЯ ХАРАКТЕРИСТИКА ПРОГРАММЫ КУРСА «ОСНОВЫ ЛОГИКИ И АЛГОРИТМИКИ»

#### Программа курса отражает:

- 6 перечень базовых навыков, необходимых для формирования компьютерной грамотности;
- 6 сущность информатики как научной дисциплины, изучающей закономерности протекания и возможности автоматизации информационных процессов в различных системах;
- 6 основные области применения информационных технологий:
- 6 междисциплинарный характер информатики и информационной деятельности

Курс «Математика и информатика Основы логики и алгоритмики» как пропедевтический этап обучения информатике, логике и алгоритмике оказывает существенное влияние на формирование мировоззрения школьника, его жизненную позицию, закладывает основы понимания принципов функционирования и использования информационных технологий как необходимого инструмента практически любой деятельности На данном этапе начинается формирование навыков будущего, необходимых для жизни и работы в современном технологичном обществе Многие предметные знания и способы деятельности, освоенные обучающимися при изучении данного курса, найдут применение как в рамках образовательного процесса при изучении других предметных областей, так и в иных жизненных ситуациях, станут значимыми для формирования качеств личности, т е они ориентированы на формирование метапредметных и личностных результатов обучения

Курс внеурочной деятельности отражает содержание следующих четырёх основных тематических разделов:

- 1) цифровая грамотность;
- 2) теоретические основы информатики;
- 3) алгоритмы и программирование;
- 4) информационные технологии

# ЦЕЛИ ИЗУЧЕНИЯ КУРСА «ОСНОВЫ ЛОГИКИ И АЛГОРИТМИКИ»

#### Целями изучения курса «Основы логики и алгоритмики» являются:

- 6 развитие алгоритмического и критического мышлений;
- 6 формирование необходимых для успешной жизни в меняющемся мире универсальных учебных действий (универсаль-

ных компетентностей) на основе средств и методов информатики и информационных технологий, в том числе овладение умениями работать с различными видами информации, самостоятельно планировать и осуществлять индивидуальную и коллективную информационную деятельность, представлять и оценивать её результаты;

6 формирование и развитие компетенций обучающихся в области использования информационно-коммуникационных технологий

## Основные задачи курса «Основы логики и алгорит- $MINY$

- 6 формирование понимания принципов устройства и функционирования объектов цифрового окружения;
- 6 формирование знаний, умений и навыков грамотной постановки задач, возникающих в практической деятельности, для их решения с помощью информационных технологий;
- 6 формирование умений и навыков формализованного описа-ния поставленных задач:
- 6 формирование базовых знаний основных алгоритмических структур и умения применять эти знания для построения алгоритмов решения задач по их математическим моде-лям;
- 6 формирование умений и навыков составления простых программ по построенному алгоритму на языке программирования Scratch;
- 6 формирование умения грамотно интерпретировать результаты решения практических задач с помощью информацион-ных технологий, применять полученные результаты в практической деятельности

# МЕСТО КУРСА «ОСНОВЫ ЛОГИКИ И АЛГОРИТМИКИ» В ПЛАНЕ ВНЕУРОЧНОЙ ДЕЯТЕЛЬНОСТИ

Курс внеурочной деятельности «Основы логики и алгоритмики» позволяет реализовать межпредметные связи с учебными предметами «Технология» (раздел «Информацион-нокоммуникативные технологии»), «Математика» (раздел «Математическая информация»), «Окружающий мир» (раздел «Правила безопасной жизни»)

Программа курса предназначена для организации внеурочной деятельности, направленной на реализацию особых интеллектуальных и социокультурных потребностей обучающихся

Программа курса составлена из расчёта 130 учебных часов — по 1 часу в неделю В 1 классе — 28 часов, во 2—4 классах —по 34 часа

Срок реализации программы — 4 года

Для каждого класса предусмотрено резервное учебное время, которое может быть использовано участниками образовательного процесса в целях формирования вариативной составляющей содержания конкретной рабочей программы В резервные часы входят некоторые часы на повторение, проектные занятия и занятия, посвящённые презентации продуктов проектной деятельности При этом обязательная часть курса, установленная примерной рабочей программой, и время, отводимое на её изучение, должны быть сохранены полностью

# **ПЛАНИРУЕМЫЕ РЕЗУЛЬТАТЫ ОСВОЕНИЯ КУРСА «ОСНОВЫ ЛОГИКИ И АЛГОРИТМИКИ»**

В результате изучения курса в школе у обучающихся будут сформированы следующие результаты

# **ЛИЧНОСТНЫЕ РЕЗУЛЬТАТЫ**

Личностные результаты изучения курса характеризуют готовность обучающихся руководствоваться традиционными российскими социокультурными и духовно-нравственными ценностями, принятыми в обществе правилами и нормами поведения и должны отражать приобретение первоначального опыта деятельности обучающихся в части:

## *Гражданско-патриотического воспитания:*

6 первоначальные представления о человеке как члене общества, о правах и ответственности, уважении и достоинстве человека, о нравственно-этических нормах поведения и правилах межличностных отношений

#### *Духовно-нравственного воспитания:*

- <sup>6</sup>проявление культуры общения, уважительного отношения к людям, их взглядам, признанию их индивидуальности;
- <sup>6</sup>принятие существующих в обществе нравственно-этических норм поведения и правил межличностных отношений, которые строятся на проявлении гуманизма, сопереживания, уважения и доброжелательности

#### *Эстетического воспитания:*

6 использование полученных знаний в продуктивной и преобразующей деятельности, в разных видах художественной деятельности

### *Физического воспитания, формирования культуры здоровья и эмоционального благополучия:*

- <sup>6</sup> соблюдение правил организации здорового и безопасного (для себя и других людей) образа жизни; выполнение правил безопасного поведения в окружающей среде (в том числе информационной);
- 6 бережное отношение к физическому и психическому здоровью

### *Трудового воспитания:*

<sup>6</sup>осознание ценности трудовой деятельности в жизни человека и общества, ответственное потребление и бережное отношение к результатам труда, навыки участия в различных видах трудовой деятельности, интерес к различным профессиям

#### *Экологического воспитания:*

- <sup>6</sup>проявление бережного отношения к природе;
- <sup>6</sup>неприятие действий, приносящих вред природе

#### *Ценности научного познания:*

- <sup>6</sup> формирование первоначальных представлений о научной картине мира;
- <sup>6</sup> осознание ценности познания, проявление познавательного интереса, активности, инициативности, любознательности и самостоятельности в обогащении своих знаний, в том числе с использованием различных информационных средств

# **МЕТАПРЕДМЕТНЫЕ РЕЗУЛЬТАТЫ**

# **Универсальные познавательные учебные действия:**

- <sup>6</sup>базовые логические действия:
- сравнивать объекты, устанавливать основания для сравнения, устанавливать аналогии;
- объединять части объекта (объекты) по определённому признаку;
- определять существенный признак для классификации, классифицировать предложенные объекты;
- находить закономерности и противоречия в рассматриваемых фактах, данных и наблюдениях на основе предложенного педагогическим работником алгоритма;
- выявлять недостаток информации для решения учебной (практической) задачи на основе предложенного алгоритма;
- устанавливать причинно-следственные связи в ситуациях, поддающихся непосредственному наблюдению или знако- мых по опыту, делать выводы;
- <sup>6</sup>базовые исследовательские действия:
- определять разрыв между реальным и желательным состоянием объекта (ситуации) на основе предложенных педагогическим работником вопросов;
- с помощью педагогического работника формулировать цель, планировать изменения объекта, ситуации;
- сравнивать несколько вариантов решения задачи, выбирать наиболее подходящий (на основе предложенных критериев);
- проводить по предложенному плану опыт, несложное исследование по установлению особенностей объекта изучения и связей между объектами (часть — целое, причина — следствие);

ЦЕЛЕВОЙ РАЗДЕЛ В 1999 ГОДУ В 1999 ГОДУ В 1999 ГОДУ 1999 ГОДУ В 1999 ГОДУ 1999 ГОДУ 1999 ГОДУ 1999 ГОДУ 1999 ГО

- формулировать выводы и подкреплять их доказательствами на основе результатов проведённого наблюдения (опыта, измерения, классификации, сравнения, исследования);
- прогнозировать возможное развитие процессов, событийи их последствия в аналогичных или сходных ситуациях;
- <sup>6</sup>работа с информацией:
- выбирать источник получения информации;
- согласно заданному алгоритму находить в предложенном источнике информацию, представленную в явном виде;
- распознавать достоверную и недостоверную информацию самостоятельно или на основании предложенного педагогическим работником способа её проверки;
- соблюдать с помощью взрослых (педагогических работников, родителей (законных представителей) несовершеннолетних обучающихся) правила информационной безопасности при поиске информации в сети Интернет;
- анализировать и создавать текстовую, видео-, графическую, звуковую информацию в соответствии с учебной задачей;
- самостоятельно создавать схемы, таблицы для представления информации

# **Универсальные коммуникативные учебные действия:**

- <sup>6</sup>общение:
- воспринимать и формулировать суждения, выражать эмоции в соответствии с целями и условиями общения в знакомой среде;
- проявлять уважительное отношение к собеседнику, соблюдать правила ведения диалога и дискуссии;
- признавать возможность существования разных точек зрения;
- корректно и аргументированно высказывать своё мнение;
- строить речевое высказывание в соответствии с поставленной задачей;
- создавать устные и письменные тексты (описание, рассуждение, повествование);
- готовить небольшие публичные выступления;
- подбирать иллюстративный материал (рисунки, фото, плакаты) к тексту выступления;
- <sup>6</sup>совместная деятельность:
- формулировать краткосрочные и долгосрочные цели (индивидуальные с учётом участия в коллективных задачах)в стандартной (типовой) ситуации на основе предложенного

формата планирования, распределения промежуточных шагов и сроков;

- оценивать свой вклад в общий результат

## Универсальные регулятивные учебные действия:

- 6 самоорганизация:
- планировать действия по решению учебной задачи для получения результата;
- выстраивать последовательность выбранных действий;
- 6 самоконтроль:
- устанавливать причины успеха/неудач учебной деятельности:
- корректировать свои учебные действия для преодоления ошибок

# ПРЕДМЕТНЫЕ РЕЗУЛЬТАТЫ

### $1$   $k$ nacc

К концу обучения в 1 классе по курсу обучающийся научится:

1 Цифровая грамотность:

- 6 соблюдать правила техники безопасности при работе с компьютером;
- 6 иметь представление о компьютере как универсальном устройстве для передачи, хранения и обработки информа-ции;
- 6 использовать русскую раскладку клавиш на клавиатуре;
- 6 иметь представление о клавиатуре и компьютерной мыши (описание и назначение);
- 6 знать основные устройства компьютера;
- 6 осуществлять базовые операции при работе с браузером;
- 6 иметь представление о программном обеспечении компьютера (понятие «программа»);
- 6 иметь базовые представления о файле как форме хранения информации
	- 2 Теоретические основы информатики:
- 6 знать понятие «информация»;
- 6 иметь представление о способах получения информации;
- 6 знать основные информационные процессы: хранение, передача и обработка;
- 6 ИСПОЛЬЗОВАТЬ ПОНЯТИЕ «Объект»;

- различать свойства объектов;
- сравнивать объекты;
- использовать понятие «высказывание»;
- распознавать истинные и ложные высказывания;
- знать понятие «множество»;
- знать название групп объектов и общие свойства объектов Алгоритмы и программирование:
- иметь представление об алгоритме как порядке действий;
- знать понятие «исполнитель»;
- иметь представление о среде исполнителя и командах исполнителя;
- работать со средой формального исполнителя «Художник» Информационные технологии:
- иметь представление о стандартном графическом редакторе;
- уметь запускать графический редактор;
- иметь представление об интерфейсе графического редактора;
- осуществлять базовые операции в программе «Калькуля- тор» (алгоритм вычисления простых примеров в одно дей- ствие);
- иметь представление о стандартном текстовом редакторе;
- знать интерфейс текстового редактора;
- уметь набирать текст и исправлять ошибки средствами текстового редактора

### **класс**

### **К концу обучения во 2 классе по курсу обучающийся научится:**

Цифровая грамотность:

- различать аппаратное обеспечение компьютера: микрофон, камера, клавиатура, мышь, монитор, принтер, наушники, колонки, жёсткий диск, процессор, системный блок;
- иметь представление о программном обеспечении компьютера: программное обеспечение, меню «Пуск», меню программ, кнопки управления окнами;
- иметь базовые представления о файловой системе компьютера (понятия «файл» и «папка»)
	- Теоретические основы информатики:
- правильно использовать понятия «информатика» и «информация»;
- различать органы восприятия информации;
- различать виды информации по способу восприятия;
- <sup>6</sup>использовать понятие «носитель информации»;
- <sup>6</sup> уметь определять основные информационные процессы: хранение, передача и обработка;
- <sup>6</sup> уметь работать с различными способами организации информации: таблицы, схемы, столбчатые диаграммы;
- <sup>6</sup>знать виды информации по способу представления;
- <sup>6</sup>уметь оперировать логическими понятиями;
- <sup>6</sup>оперировать понятием «объект»;
- <sup>6</sup>определять объект по свойствам;
- <sup>6</sup>определять истинность простых высказываний;
- <sup>6</sup> строить простые высказывания с отрицанием
	- 3 Алгоритмы и программирование:
- <sup>6</sup> определять алгоритм, используя свойства алгоритма;
- <sup>6</sup> использовать понятия «команда», «программа», «исполнитель»;
- <sup>6</sup> составлять линейные алгоритмы и действовать по алгоритму;
- <sup>6</sup>осуществлять работу в среде формального исполнителя 4 Информационные технологии:
- <sup>6</sup>создавать текстовый документ различными способами;
- <sup>6</sup> набирать, редактировать и сохранять текст средствами стандартного текстового редактора;
- <sup>6</sup>знать клавиши редактирования текста;
- <sup>6</sup> создавать графический файл средствами стандартного графического редактора;
- <sup>6</sup> уметь пользоваться основными инструментами стандартного графического редактора: заливка, фигуры, цвет, ластик, подпись, кисти

## **3 класс**

## **К концу обучения в 3 классе по курсу обучающийся научится:**

1 Цифровая грамотность:

- 6 различать и использовать обеспечение компьютера: микрофон, камера, клавиатура, мышь, монитор, принтер, наушники, колонки, жёсткий диск, процессор, оперативная память, системный блок, устройства, передающие информацию от пользователя компьютеру, устройства, передающие информацию от компьютера пользователю;
- <sup>6</sup>пользоваться программным обеспечением компьютера: кнопки управления окнами, рабочий стол, меню «Пуск», меню программ;
- пользоваться файловой системой компьютера (понятия «файл» и «папка», инструкции по работе с файлами и папками: закрыть, переименовать, создать, открыть, уда- лить);
- осуществлять простой поиск информации Теоретические основы информатики:
- определять виды информации по форме представления;
- пользоваться различными способами организации информации и информационными процессами;
- различать основные информационные процессы: хранение (носитель информации, виды носителей информации), передача (источник информации, канал связи, приёмник информации), обработка (виды обработки информации);
- группировать объекты;
- определять общие и отличающие свойства объектов;
- находить лишний объект;
- определять одинаковые по смыслу высказывания;
- использовать логические конструкции «все», «ни один», «некоторые»;
- решать задачи с помощью логических преобразований Алгоритмы и программирование:
- иметь представление об алгоритмах и языках программирования;
- определять алгоритм по свойствам;
- иметь представление о различных способах записи алгоритмов;
- знать основные элементы блок-схемы: начало, конец, команда, стрелка;
- строить блок-схему по тексту;
- иметь представление о циклических алгоритмах;
- строить блок-схему циклического алгоритма;
- знать элемент блок-схемы «цикл»;
- строить блок-схему циклического алгоритма по блок-схеме линейного алгоритма;
- различать основные элементы среды визуального программирования Scratch;
- использовать понятия «спрайт» и «скрипт»;
- составлять простые скрипты в среде визуального программирования Scratch
	- Информационные технологии:
- знать, что такое текстовый процессор;
- отличать текстовый процессор от текстового редактора;
- <sup>6</sup> создавать и сохранять текстовый документ средствами текстового процессора;
- <sup>6</sup>знать основные элементы интерфейса текстового процессора;
- <sup>6</sup>знать правила набора текста в текстовом процессоре;
- <sup>6</sup> редактировать текст в текстовом процессоре: удалить, копировать, вставить, разделить на абзацы, исправить ошибки;
- <sup>6</sup>знать понятие «форматирование»;
- <sup>6</sup>пользоваться базовыми функциями форматирования: шрифт, кегль, начертание, цвет;
- <sup>6</sup> добавлять изображения в текст средствами текстового процессора;
- <sup>6</sup> изменять положение изображения в тексте средствами текстового процессора;
- <sup>6</sup>работать в стандартном графическом редакторе: заливка, фигуры, цвет, ластик, подпись, кисти, фон, контур фигур, масштаб, палитра, фрагменты картинок, копирование фрагмента изображения

### **4 класс**

## **К концу обучения в 4 классе по курсу обучающийся научится:**

1 Цифровая грамотность:

- <sup>6</sup> различать и использовать аппаратное обеспечение компьютера: устройства ввода, устройства вывода и устройства ввода-вывода;
- 6 различать программное обеспечение компьютера: операционная система, кнопки управления окнами, рабочий стол, меню «Пуск», меню программ, файловая система компьютера
	- 2 Теоретические основы информатики:
- <sup>6</sup> определять виды информации по способу получения и по форме представления;
- <sup>6</sup> пользоваться различными способами организации информации в повседневной жизни;
- <sup>6</sup> иметь развёрнутое представление об основных информационных процессах;
- <sup>6</sup> оперировать объектами и их свойствами;
- <sup>6</sup>использовать знания основ логики в повседневной жизни;
- <sup>6</sup>строить различные логические высказывания: простые, с отрицанием, с конструкциями «все», «ни один», «некоторые», сложные с конструкциями «и», «или»

- 3 Алгоритмы и программирование:
- 6 знать элементы интерфейса визуальной среды программирования Scratch;
- 6 создавать простые скрипты на Scratch;
- 6 программировать действия со спрайтами: смена костюма. команд «говорить», «показаться», «спрятаться», «ждать»;
- 6 реализовывать в среде визуального программирования Scratch циклы, анимацию, повороты (угол, градусы, градусная мера) и вращения, движение;
- 6 иметь представление об алгоритме с ветвлением и его блоксхеме:
- 6 использовать условия при составлении программ на Scratch 4 Информационные технологии:
- 6 работать в стандартном графическом редакторе: заливка, фигуры, цвет, ластик, текст, кисти, работа с фрагментами картинок, копирование и вставка фрагмента изображения;
- 6 набирать, редактировать и форматировать текст средствами текстового процессора;
- 6 использовать «горячие» клавиши в процессе набора и редактирования текста;
- 6 добавлять изображения в текст средствами текстового процессора и изменять их положение:
- 6 создавать маркированные и нумерованные списки средства-ми текстового процессора;
- 6 иметь представление о редакторе презентаций;
- 6 создавать и редактировать презентацию средствами редактора презентаций;
- 6 добавлять различные объекты на слайд: заголовок, текст, таблица, схема;
- 6 оформлять слайды;
- 6 создавать, копировать, вставлять, удалять и перемещать слайды;
- 6 работать с макетами слайдов;
- 6 добавлять изображения в презентацию;
- 6 составлять запрос для поиска изображений

# СОДЕРЖАНИЕ КУРСА «ОСНОВЫ ЛОГИКИ И АЛГОРИТМИКИ»

# 1 KNACC

# 1. Цифровая грамотность

Техника безопасности при работе с компьютером Устройство компьютера Клавиатура и компьютерная мышь (описание и назначение) Понятие аппаратного обеспечения компьютера Знакомство с браузером Понятие программного обеспечения компьютера Файл как форма хранения информации

# 2. Теоретические основы информатики

Информация и способы получения информации Хранение. передача и обработка информации Понятие объекта Названия объектов Свойства объектов Сравнение объектов Понятие высказывания Истинные и ложные высказывания Понятие множества Множества объектов Названия групп объектов Общие свойства объектов

## 3. Алгоритмы и программирование

Последовательность действий Понятие алгоритма Исполнитель Среда исполнителя Команды исполнителя Свойства алгоритмов: массовость, результативность, дискретность, понятность Знакомство со средой формального исполнителя «Художник»

# 4. Информационные технологии

Понятие «графический редактор» Стандартный графический редактор Запуск графического редактора Интерфейс графического редактора Калькулятор Алгоритм вычисления простых примеров в одно действие Стандартный текстовый редактор Интерфейс текстового редактора Набор текста Исправление ошибок средствами текстового редактора

# 2 КЛАСС

# 1. Цифровая грамотность

Устройства компьютера: микрофон, камера, клавиатура, мышь, монитор, принтер, наушники, колонки, жёсткий диск, процессор, системный блок Программное обеспечение Меню «Пуск», меню программ, кнопки управления окнами Файлы и папки

# 2. Теоретические основы информатики

Информатика и информация Понятие «информация» Восприятие информации Органы восприятия информации Виды информации по способу восприятия Носитель информации Хранение, передача и обработка как информационные процессы Способы организации информации: таблицы, схемы, столбчатые диаграммы Представление информации Виды информации по способу представления Введение в логику Объект, имя объектов, свойства объектов Высказывания Истинность простых высказываний Высказывания с отрицанием

# 3. Алгоритмы и программирование

Определение алгоритма Команда, программа, исполнитель Свойства алгоритма Линейные алгоритмы Работа в среде формального исполнителя Поиск оптимального пути

# 4. Информационные технологии

Стандартный текстовый редактор Набор текста Создание и сохранение текстового документа Клавиши редактирования текста Редактирование текста Стандартный графический редактор Создание и сохранение графического файла Основные инструменты стандартного графического редактора: заливка, фигуры, цвет, ластик, подпись, кисти

# 3 КПАСС

# 1. Цифровая грамотность

Аппаратное обеспечение компьютера Устройства компьютера: микрофон, камера, клавиатура, мышь, монитор, принтер, наушники, колонки, жёсткий диск, процессор, оперативная память. системный блок (описание и назначение) Компью-тер - универсальное устройство для работы с информацией Программное обеспечение компьютера (примеры и назначение) Основные элементы рабочего окна программы Рабочий стол Ярлык программы Меню «Пуск», меню программ Фай-лы и папки (инструкции по работе с файлами и папками: за-крыть, переименовать, создать, открыть, удалить) Поиск информации

# 2. Теоретические основы информатики

Понятие «информация» Виды информации по форме представления Способы организации информации и информационные процессы Хранение, передача, обработка (три вида обработки информации) Носитель информации (виды носителей информации) Источник информации, приёмник информации Способы организации информации: таблицы, схемы, столбча-тые диаграммы Представление информации Виды информа-ции по способу представления Объект, свойство объекта, груп-пировка объектов, общие и отличающие свойства Нахождение лишнего объекта Высказывания Одинаковые по смыслу вы- сказывания Логические конструкции «все», «ни один», «не-которые» Решение задач с помошью логических преобразова-ний

## 3. Алгоритмы и программирование

Алгоритмы и языки программирования Свойства алгоритмов: массовость, результативность, дискретность, понятность Понятие «Алгоритм» Способы записи алгоритмов Команда Программа Блок-схема Элементы блок-схемы: начало, конец, команда, стрелка Построение блок-схемы по тексту Циклические алгоритмы Блок-схема циклического алгоритма Элемент блок-схемы: цикл Построение блок-схемы циклического алгоритма по блок-схеме линейного алгоритма Работа в среде формального исполнителя

### 4. Информационные технологии

Текстовый процессор Создание и сохранение текстового документа Интерфейс текстового процессора Редактирование текста Инструменты редактирования: удалить, копировать, вставить, разделить на абзацы, исправить ошибки Форматирование Инструменты форматирования: шрифт, кегль, начертание, цвет Изображения в тексте: добавление, положение Стандартный графический редактор Создание и сохранение графического файла Инструменты графического редактора: заливка, фигуры, цвет, ластик, подпись, кисти, фон, контур фигур, масштаб, палитра Работа с фрагментами картинок Копирование фрагмента изображения Добавление цвета в палитру Масштабирование изображений

# 4 КЛАСС

### 1. Цифровая грамотность

Компьютер как универсальное устройство для передачи, хранения и обработки информации Аппаратное обеспечение

компьютера: микрофон, камера, клавиатура, мышь, монитор, принтер, наушники, колонки, жёсткий диск, оперативная память, процессор, системный блок, графический планшет, гарнитура, сенсорный экран Основные и периферийные устройства компьютера Устройства ввода, вывода и ввода-вывода Программное обеспечение (основные и прикладные программы) Операционная система Кнопки управления окнами Рабочий стол Меню «Пуск», меню программ Файловая система компьютера

# 2. Теоретические основы информатики

Понятие «информация» Виды информации по форме представления Способы организации информации и информационные процессы Хранение, передача, обработка (развёрнутое представление) Источник информации, приёмник информации Объекты и их свойства Объект, имя объектов, свойства объектов Логические утверждения Высказывания: простые, с отрицанием, с конструкциями «все», «ни один», «некоторые», сложные с конструкциями «и», «или»

# 3. Алгоритмы и программирование

Алгоритмы Визуальная среда программирования Scratch Интерфейс визуальной среды программирования Scratch Линейный алгоритм и программы Скрипты на Scratch Действия со спрайтами: смена костюма, команд «говорить», «показать- ся» «спрятаться», «ждать» Scratch: циклы, анимация, пово- роты (угол, градусы, градусная мера) и вращение, движение Алгоритм с ветвлением и его блок-схема Использование условий при составлении программ на Scratch

### 4. Информационные технологии

Графический редактор Создание и сохранение графического файла Инструменты графического редактора: карандаш, заливка, фигуры (дополнительные параметры фигур), цвет, ластик, текст, кисти Добавление новых цветов в палитру, изменение масштаба изображения и размера рабочего полотна Ковставка фрагмента изображения пирование  $\overline{M}$ Коллаж Текстовый процессор Создание и сохранение текстового документа Редактирование текста средствами текстового процессо- ра и с использованием «горячих» клавиш Инструменты редактирования: удалить, копировать, вставить, разделить на абзацы, исправить ошибки Форматирование Инструменты

форматирования: шрифт, кегль, начертание, цвет Изображения в тексте: добавление, положение Маркированные и нумерованные списки Знакомство с редактором презентаций Способы организации информации Добавление объектов на слайд: заголовок, текст, таблица, схема Оформление слайдов Действия со слайдами: создать, копировать, вставить, удалить, переместить Макет слайдов

#### **ТЕМАТИЧЕСКОЕ ПЛАНИРОВАНИЕ КУРСА «ОСНОВЫ ЛОГИКИ И АЛГОРИТМИКИ»**  $\tilde{z}$

# **<sup>1</sup> КЛАСС**

1 час в неделю, всего 23 часа, 5 часов — резервное время

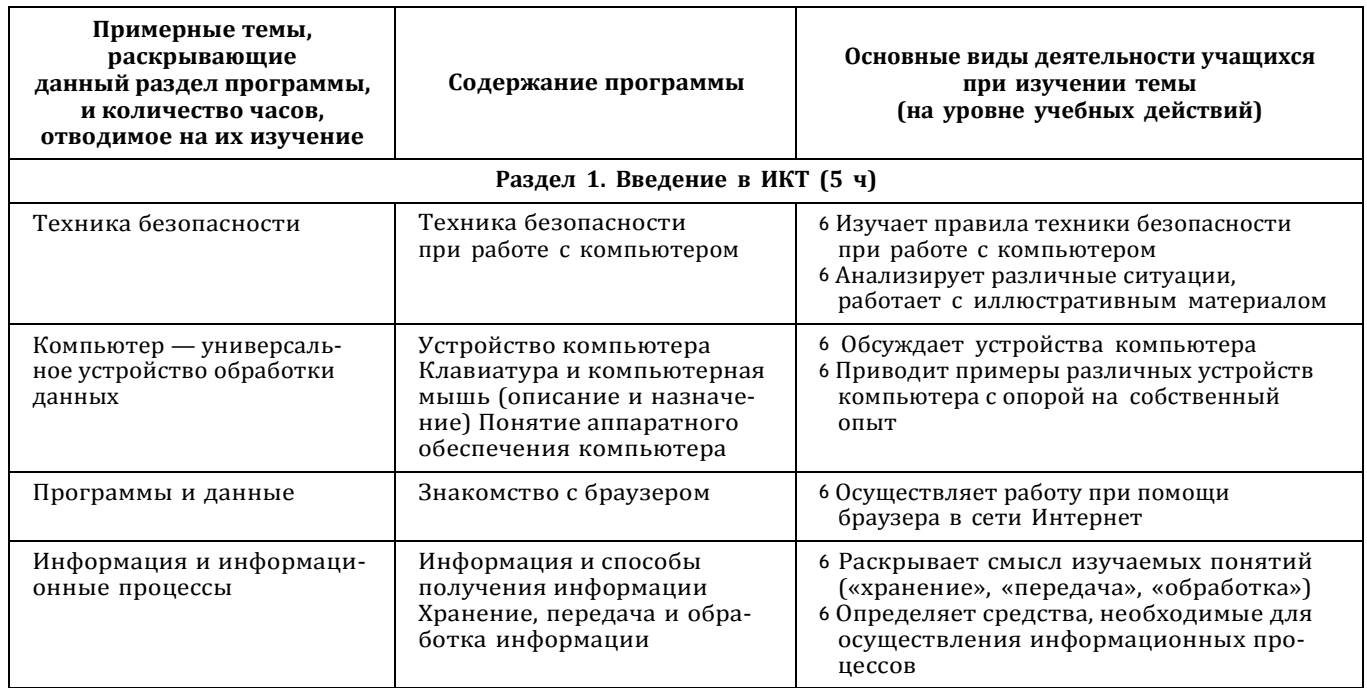

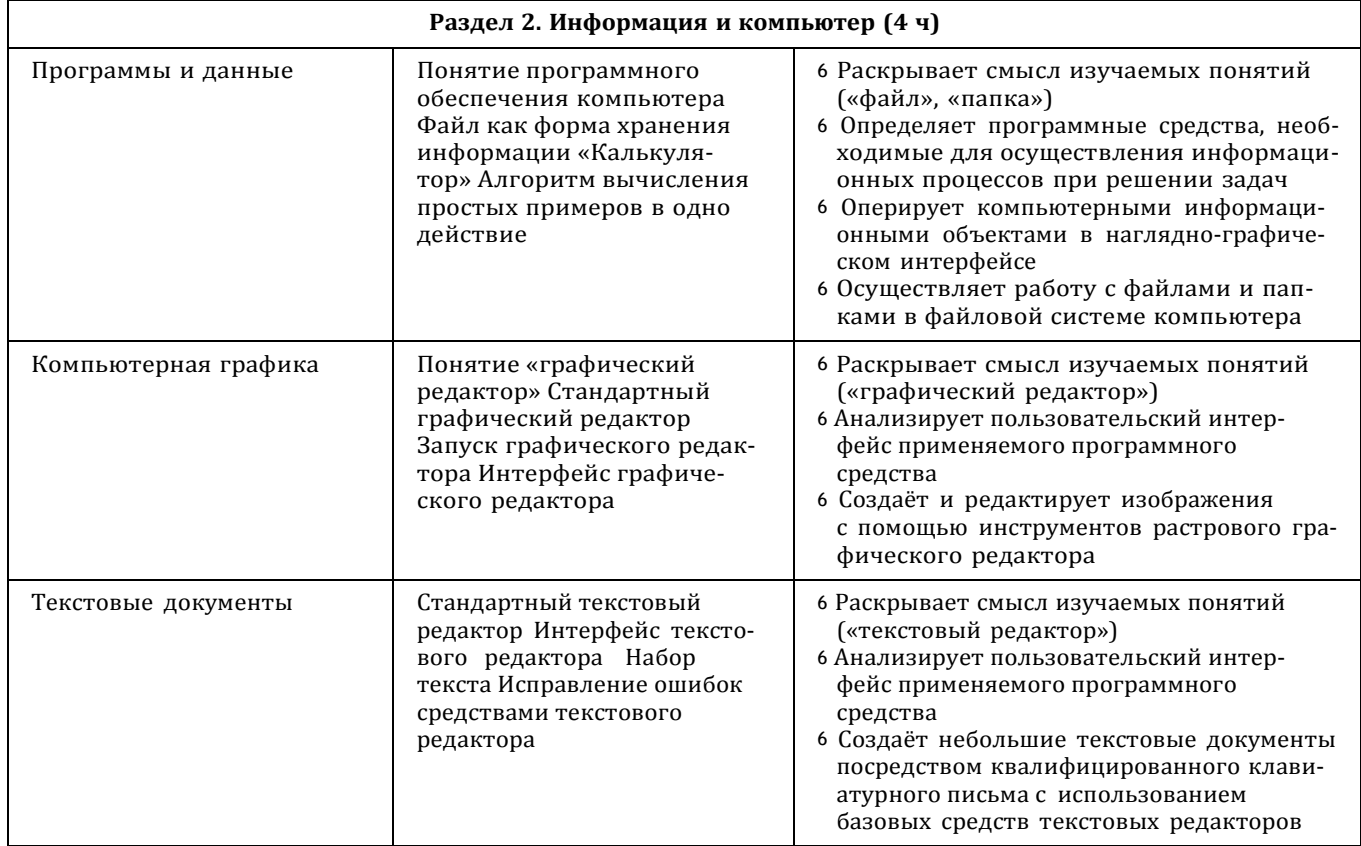

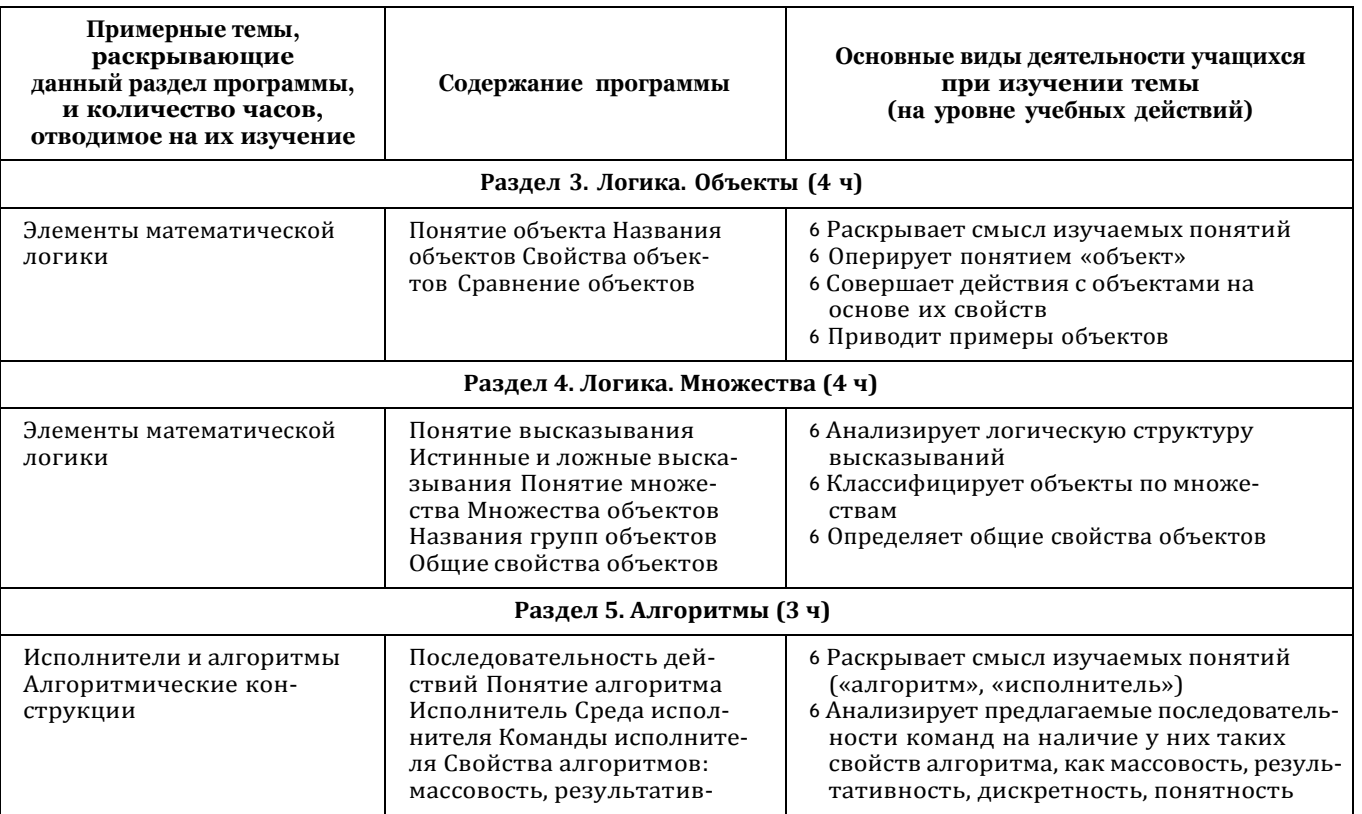

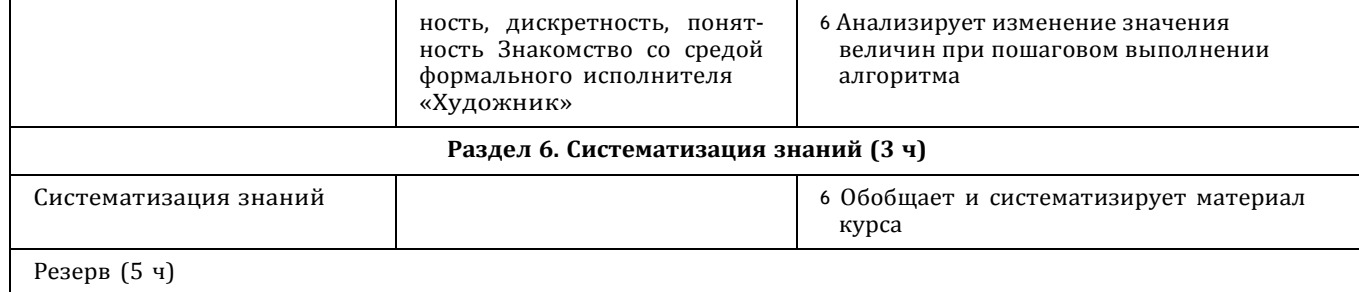

#### 2 КЛАСС 56

1 час в неделю, всего 28 часов, 6 часов - резервное время

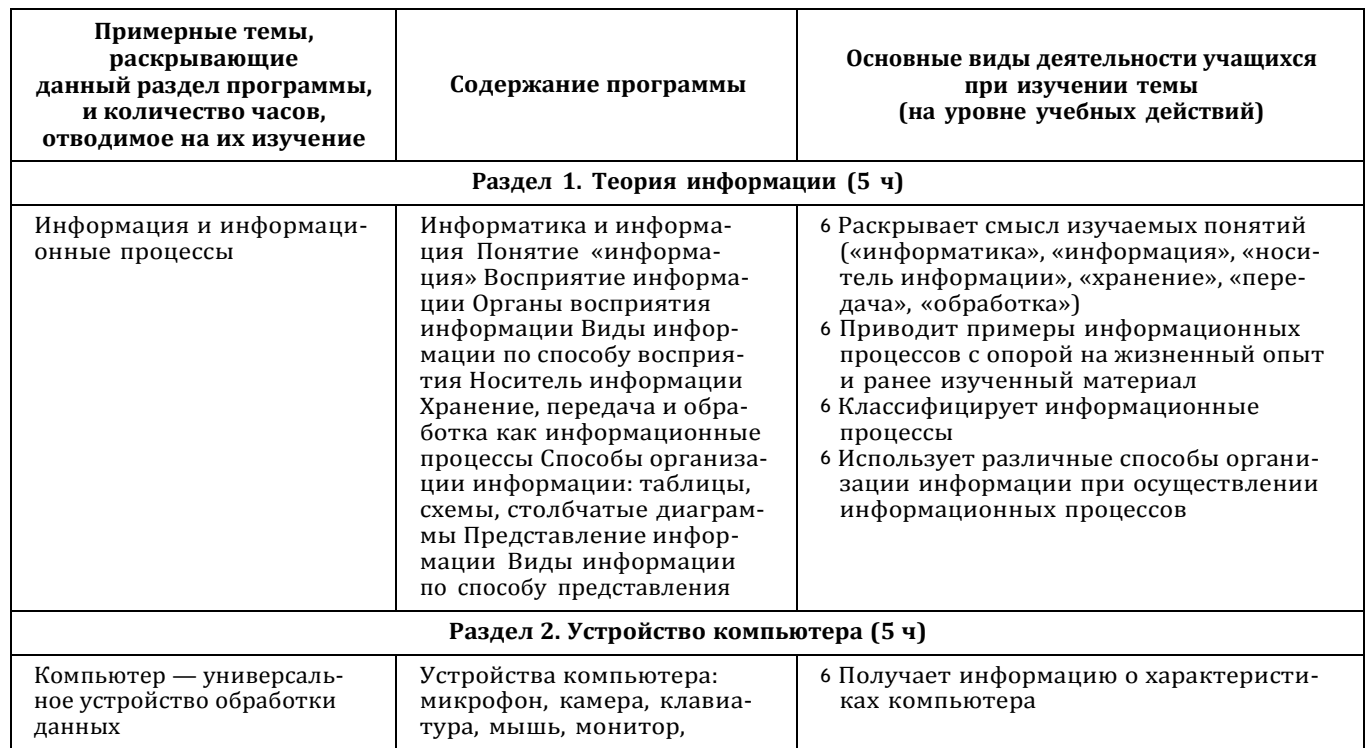

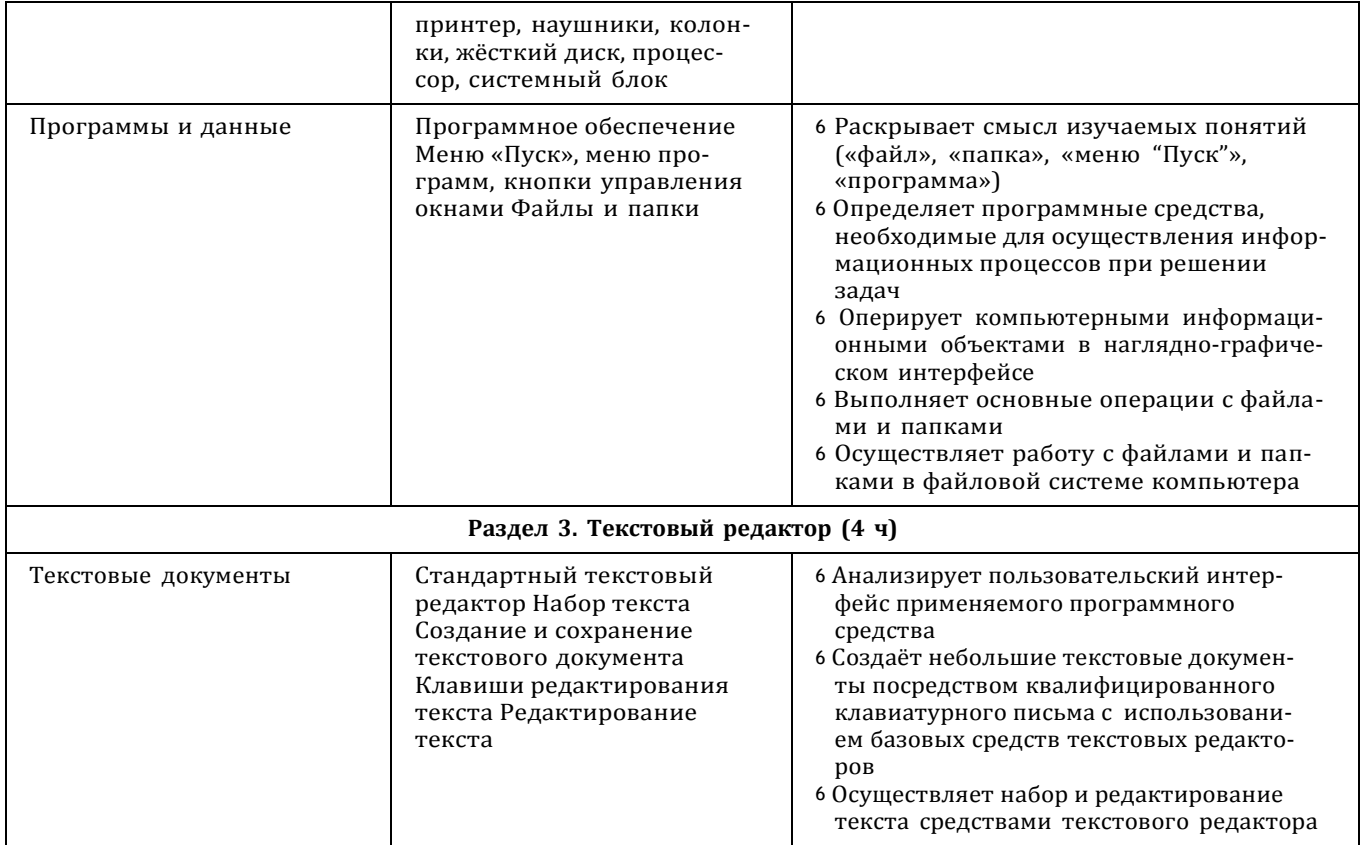

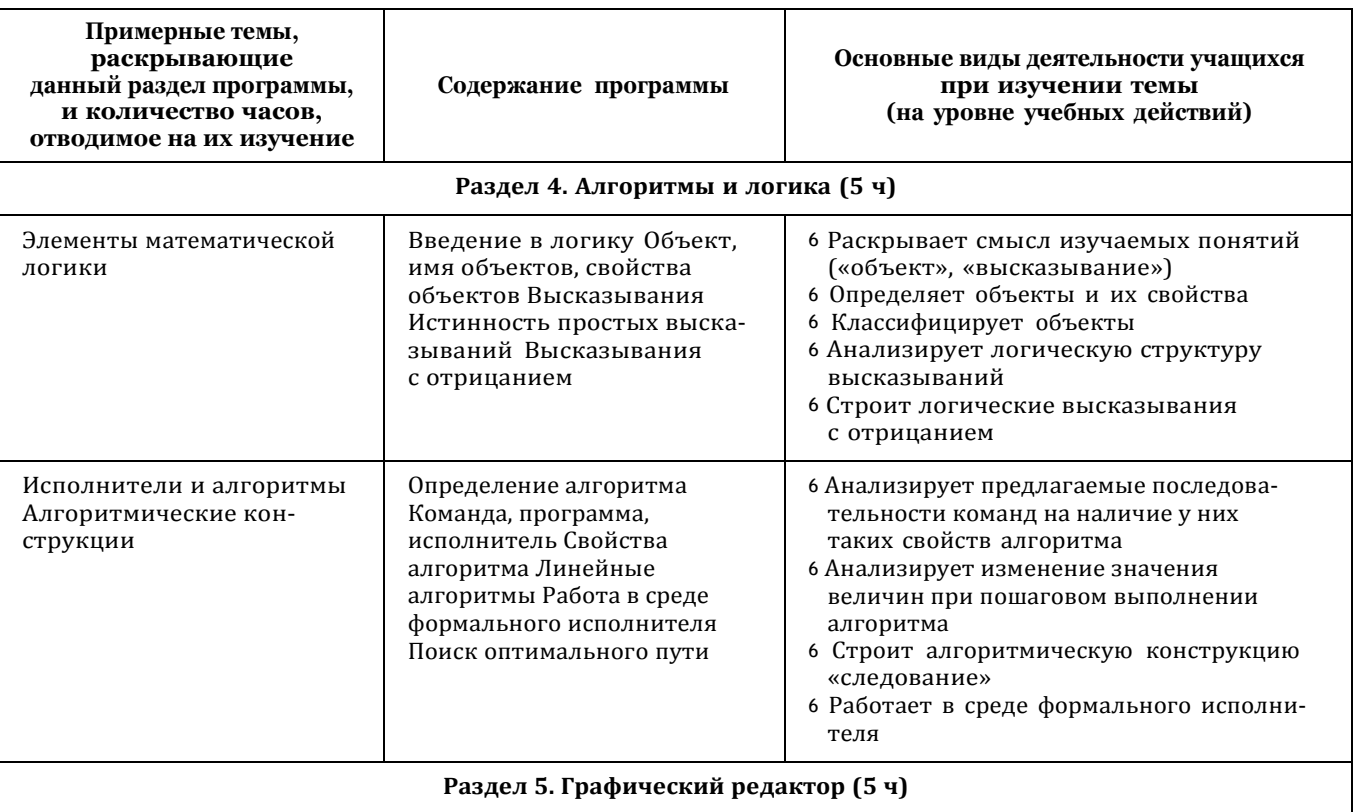

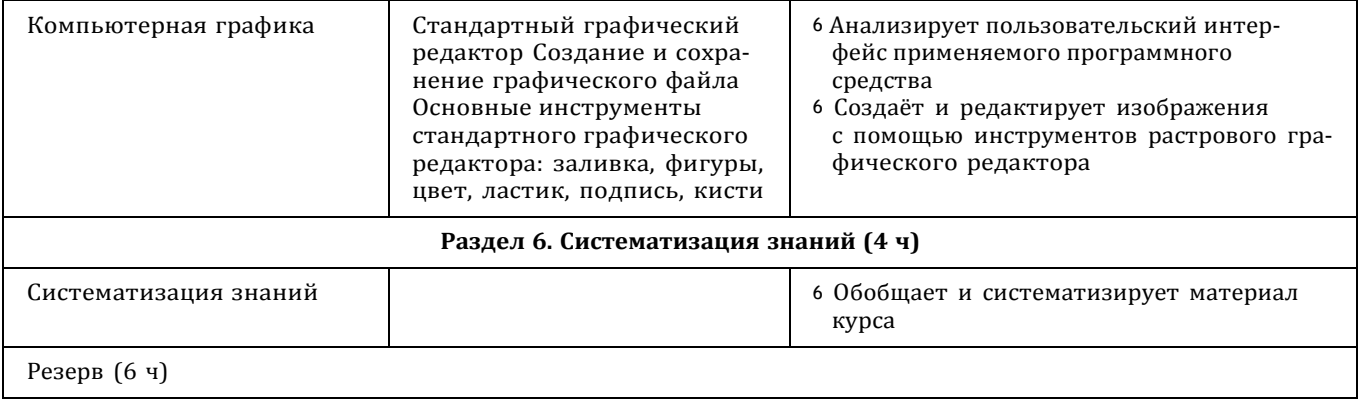

#### 3 КЛАСС မ

OCHOBЫ ЛОГИКИ И АЛГОРИТМИКИ. 1-4 классы

1 час в неделю, всего 28 часов, 6 часов - резервное время

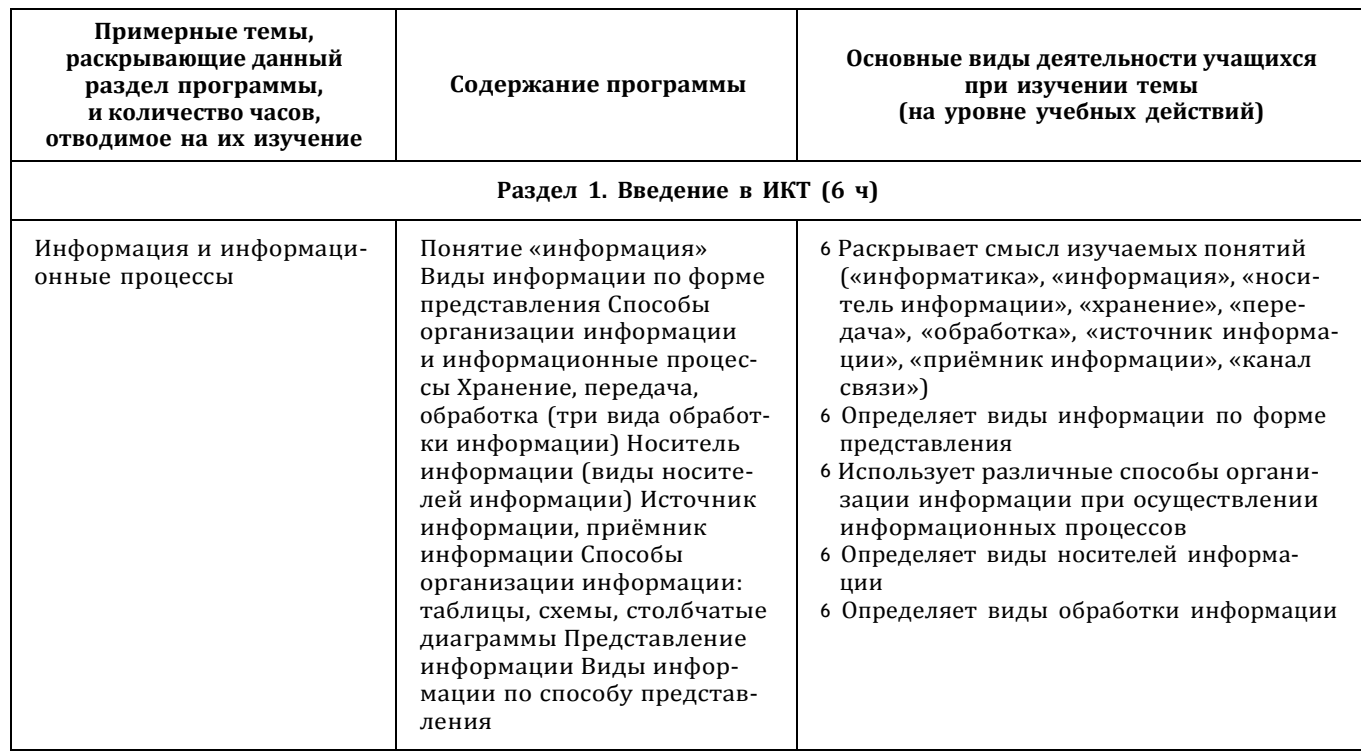

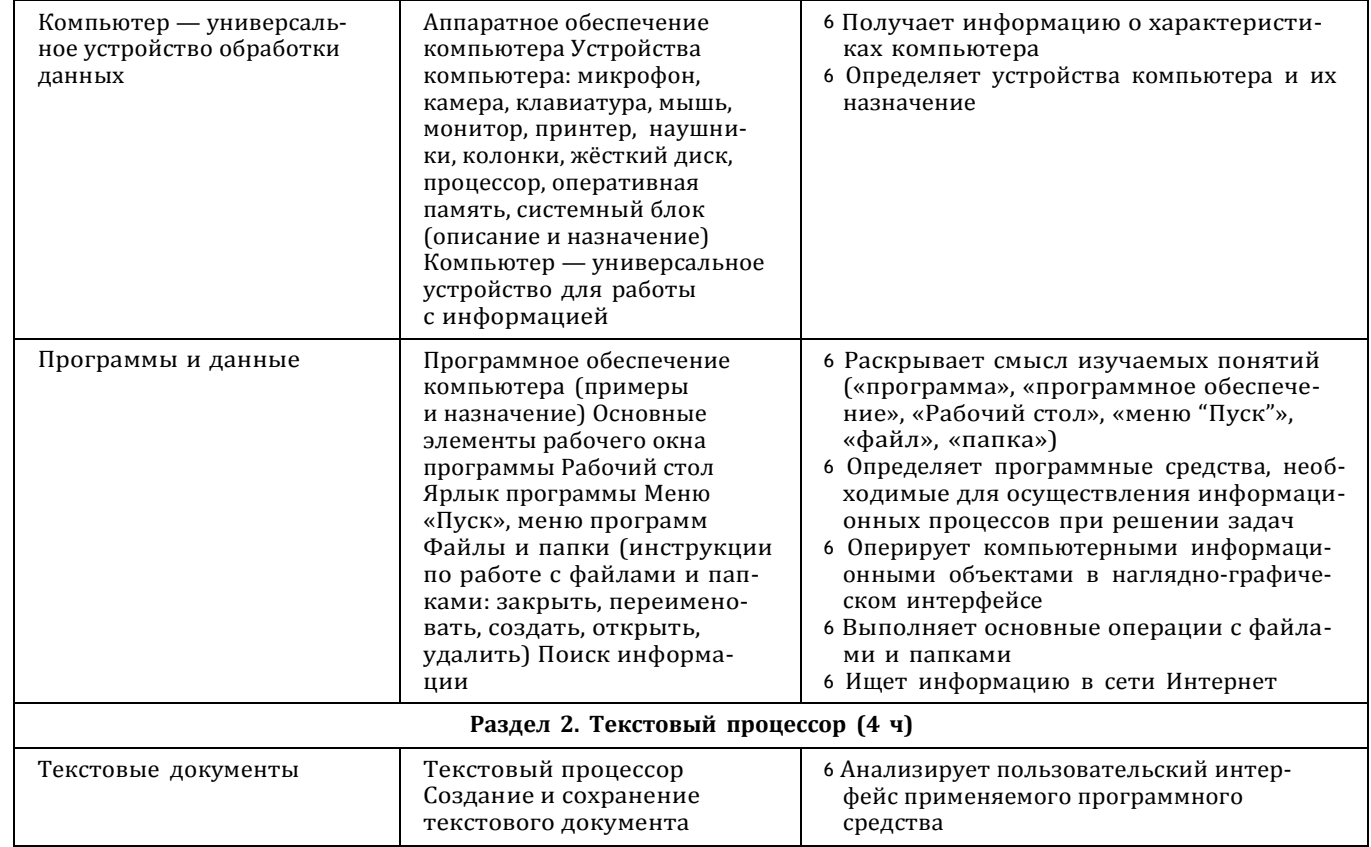

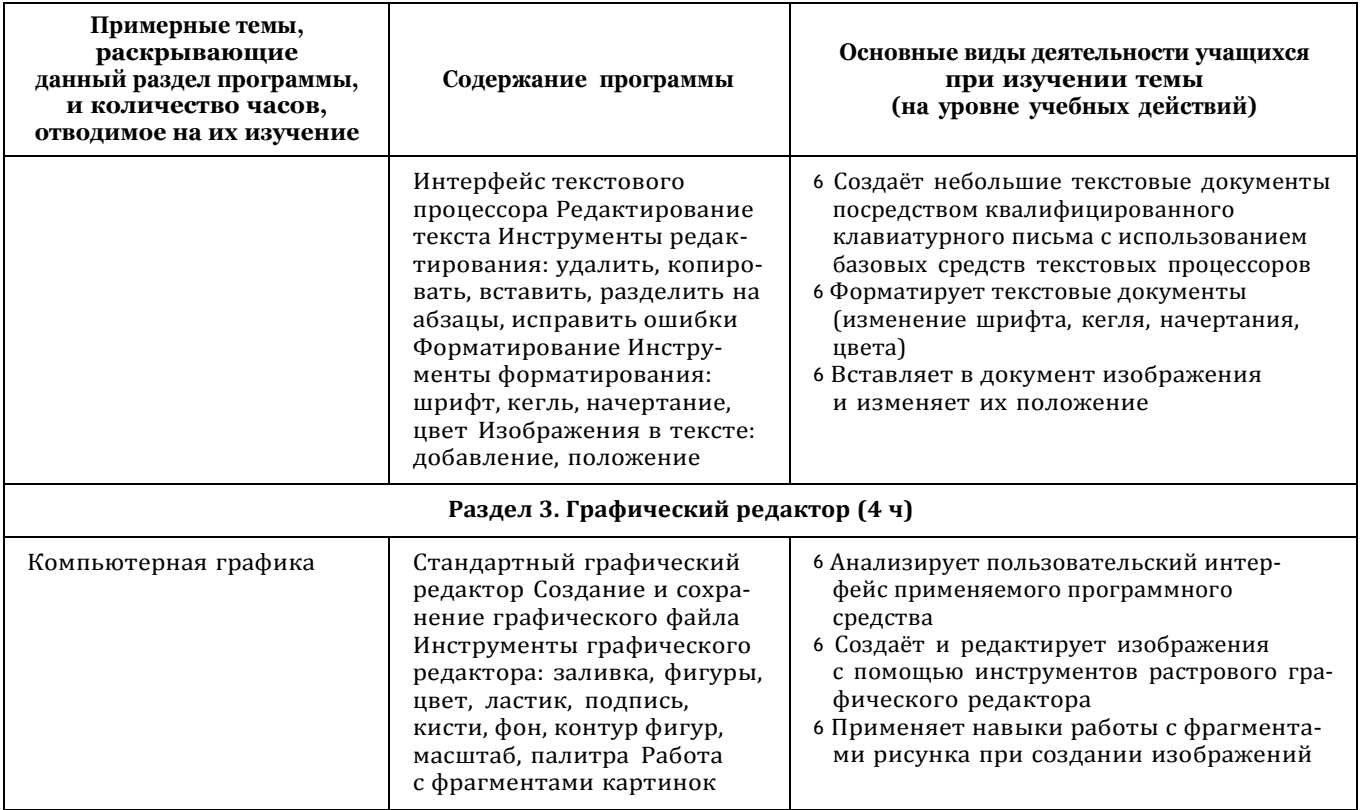

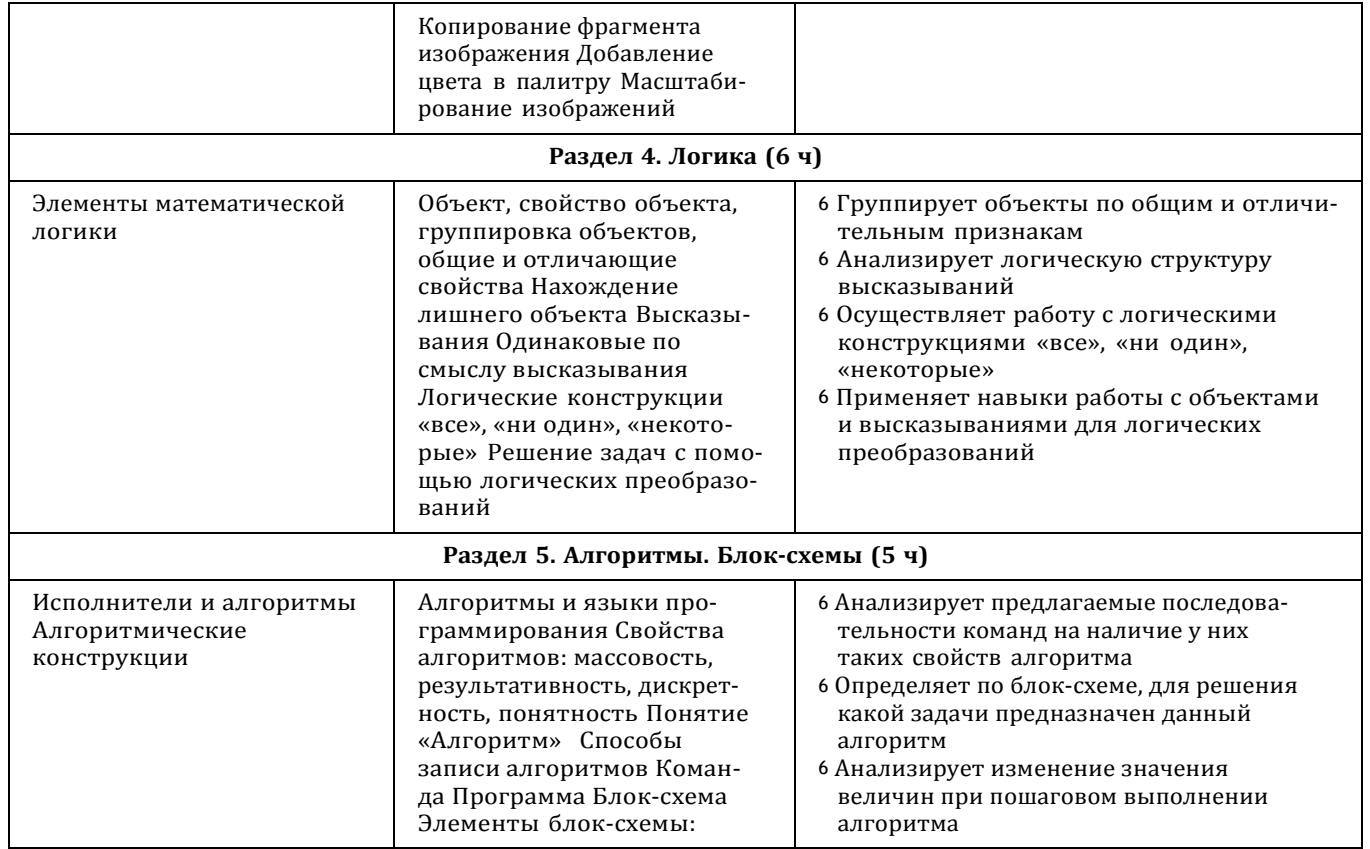

ЦЕЛЕВОЙ РАЗДЕЛ

င္ယ

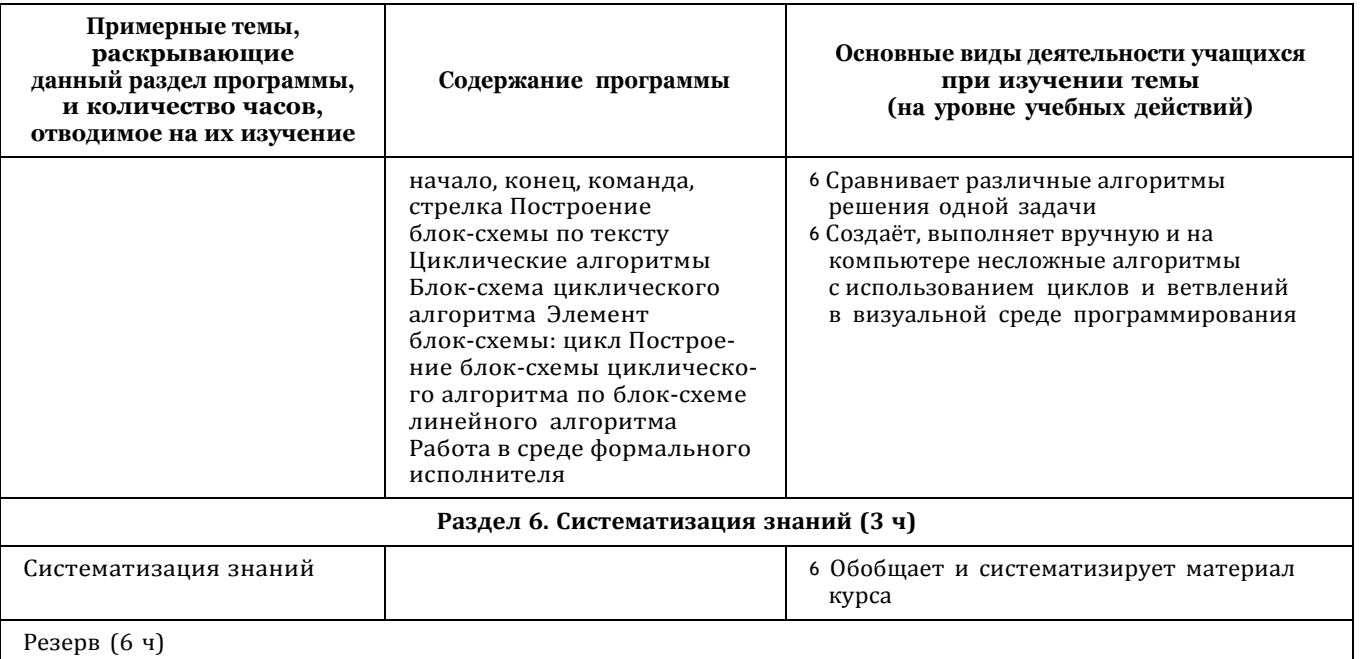

# 4 КЛАСС

1 час в неделю, всего 28 часов, 6 часов - резервное время

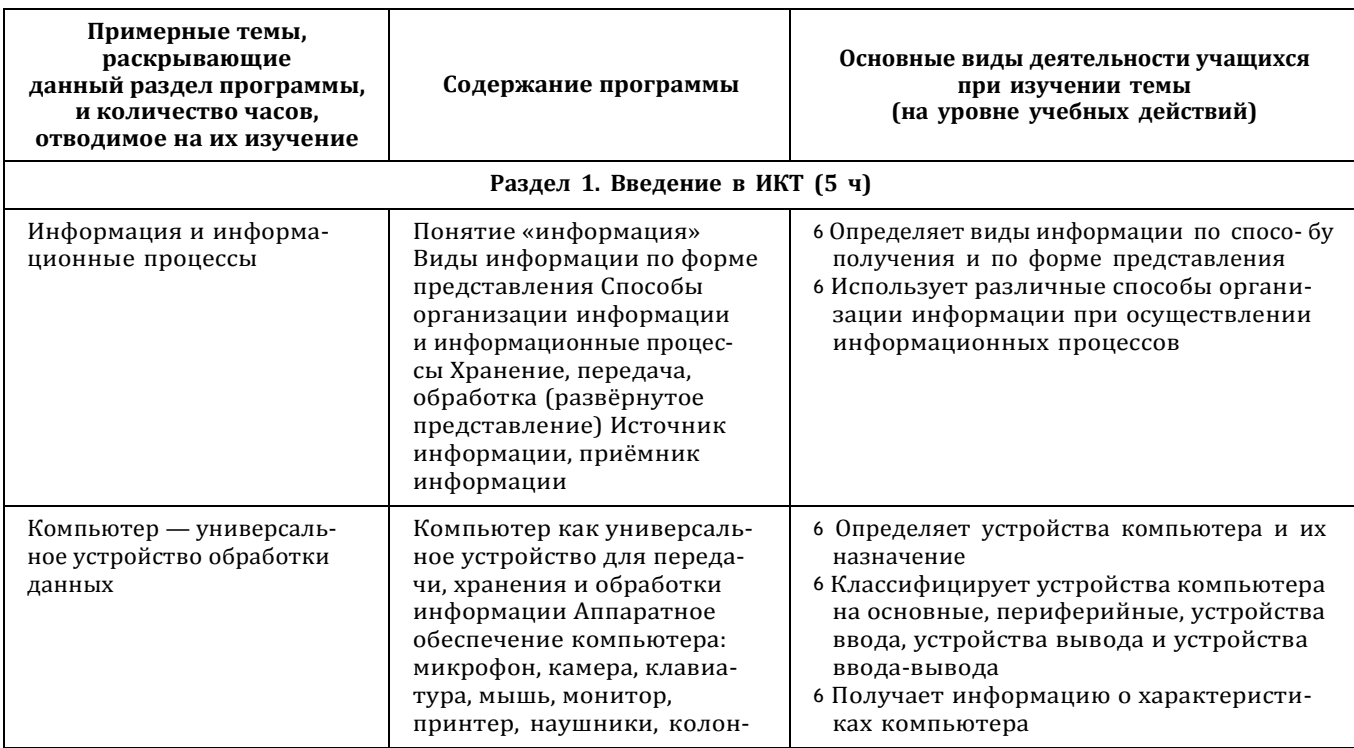

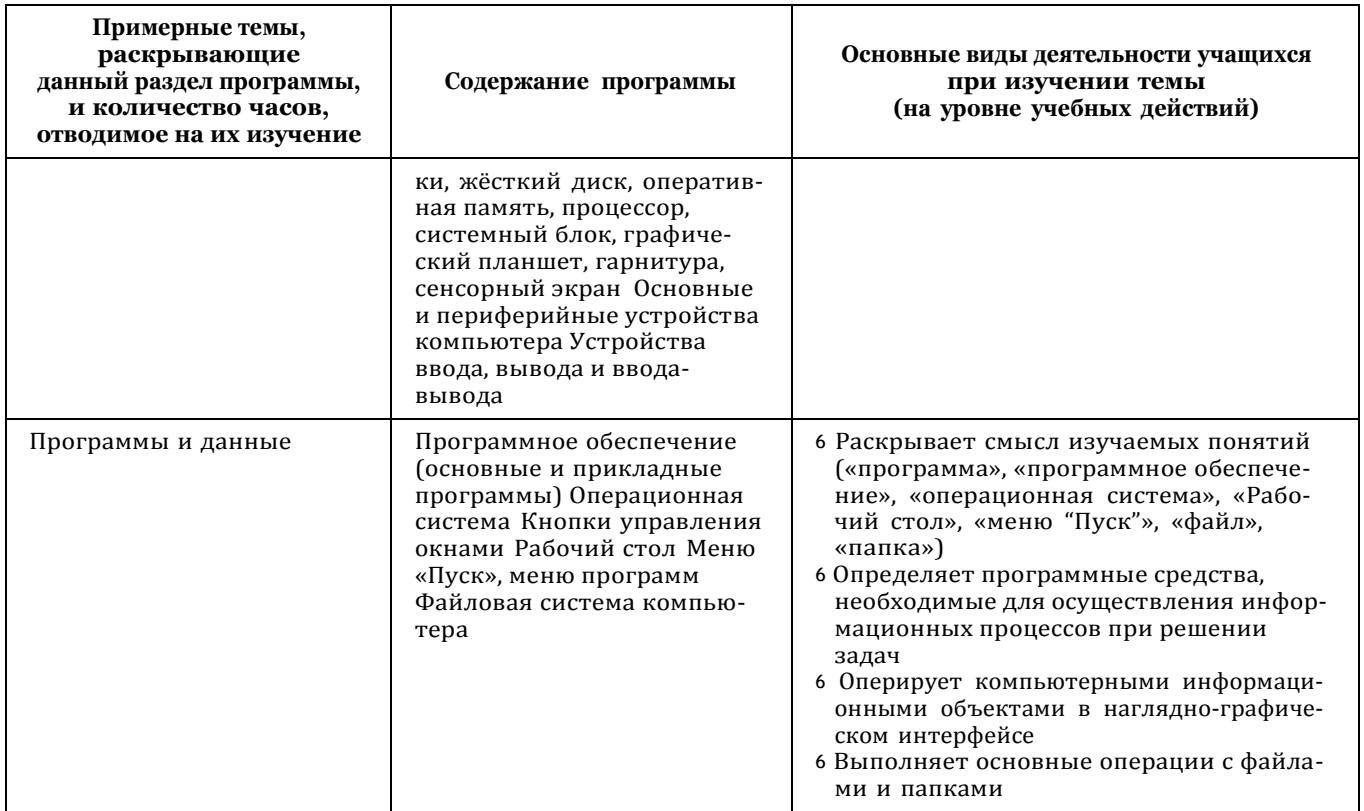

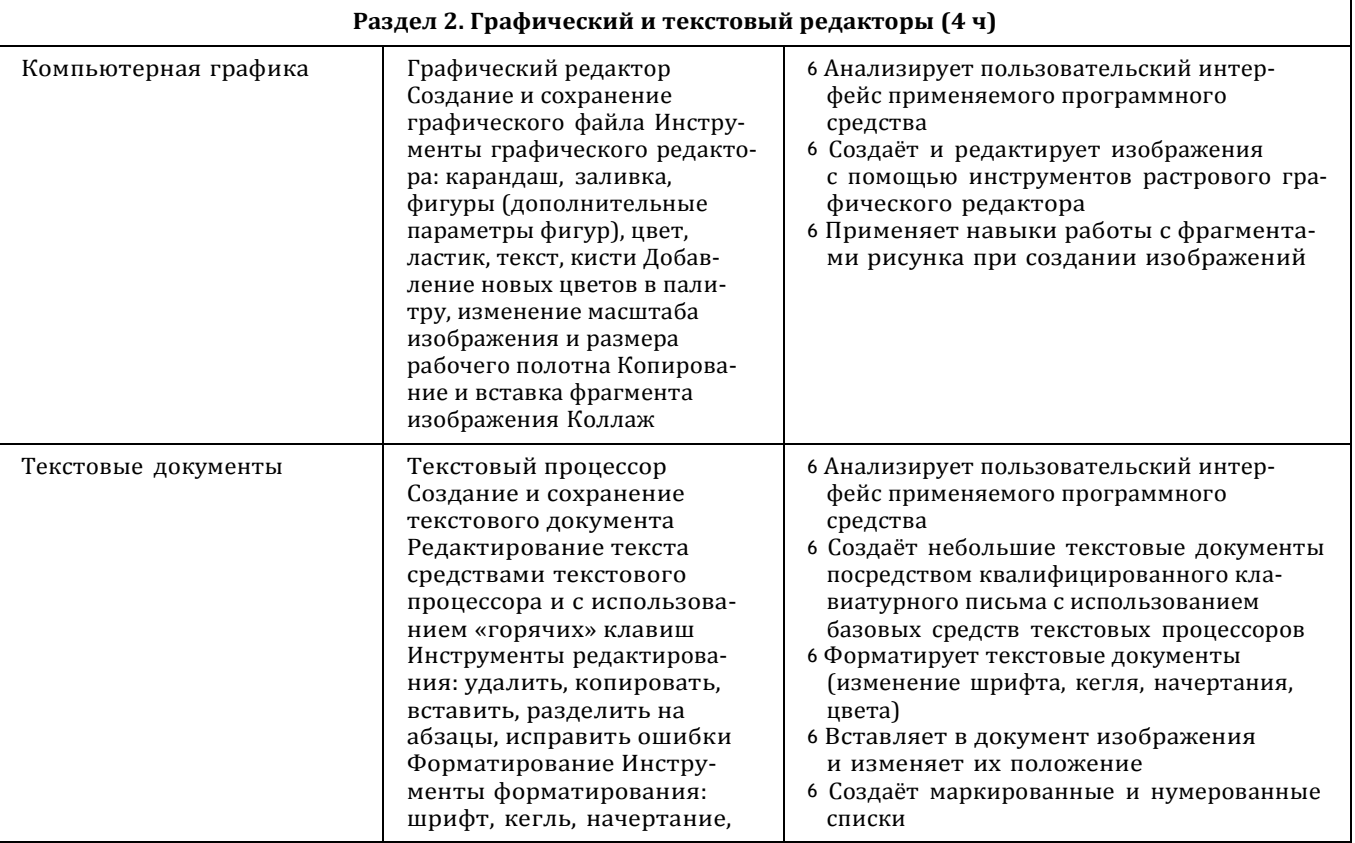

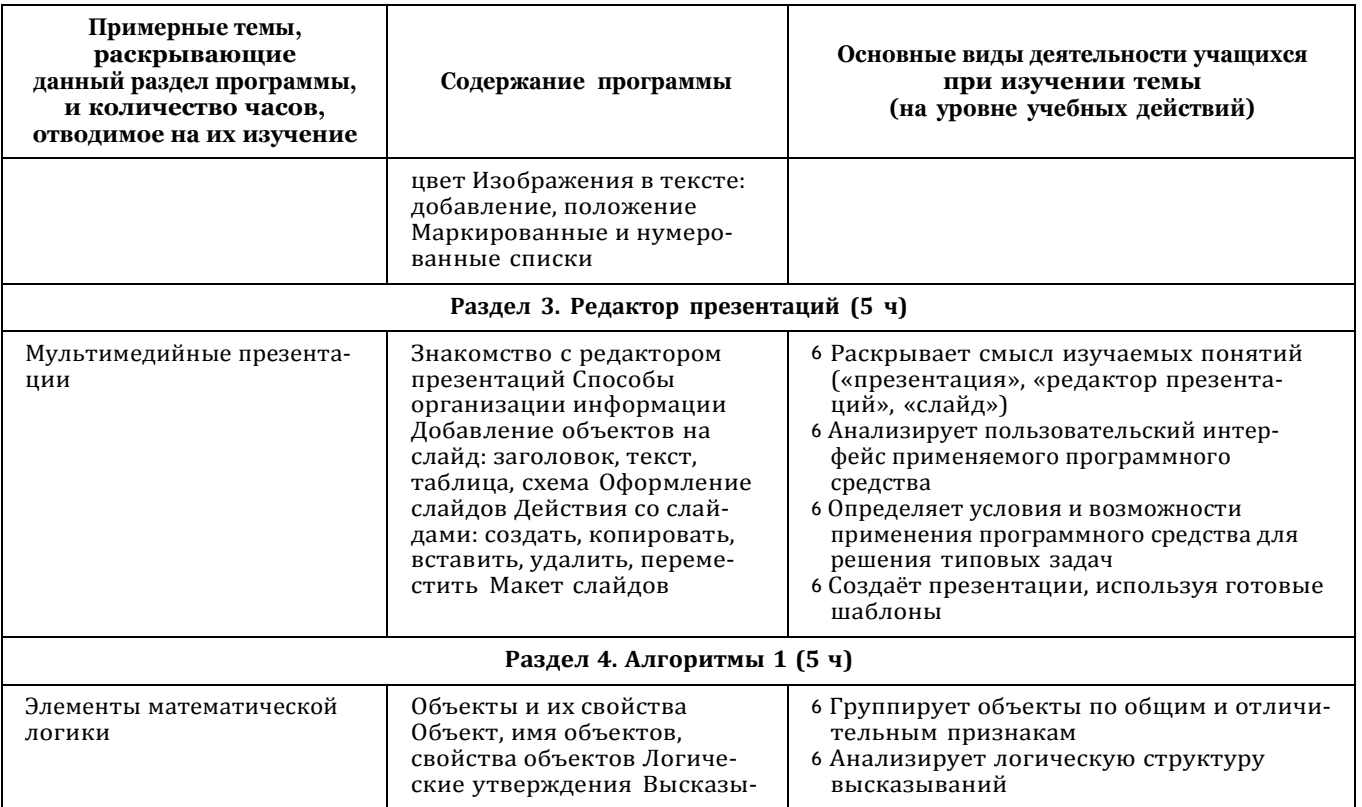

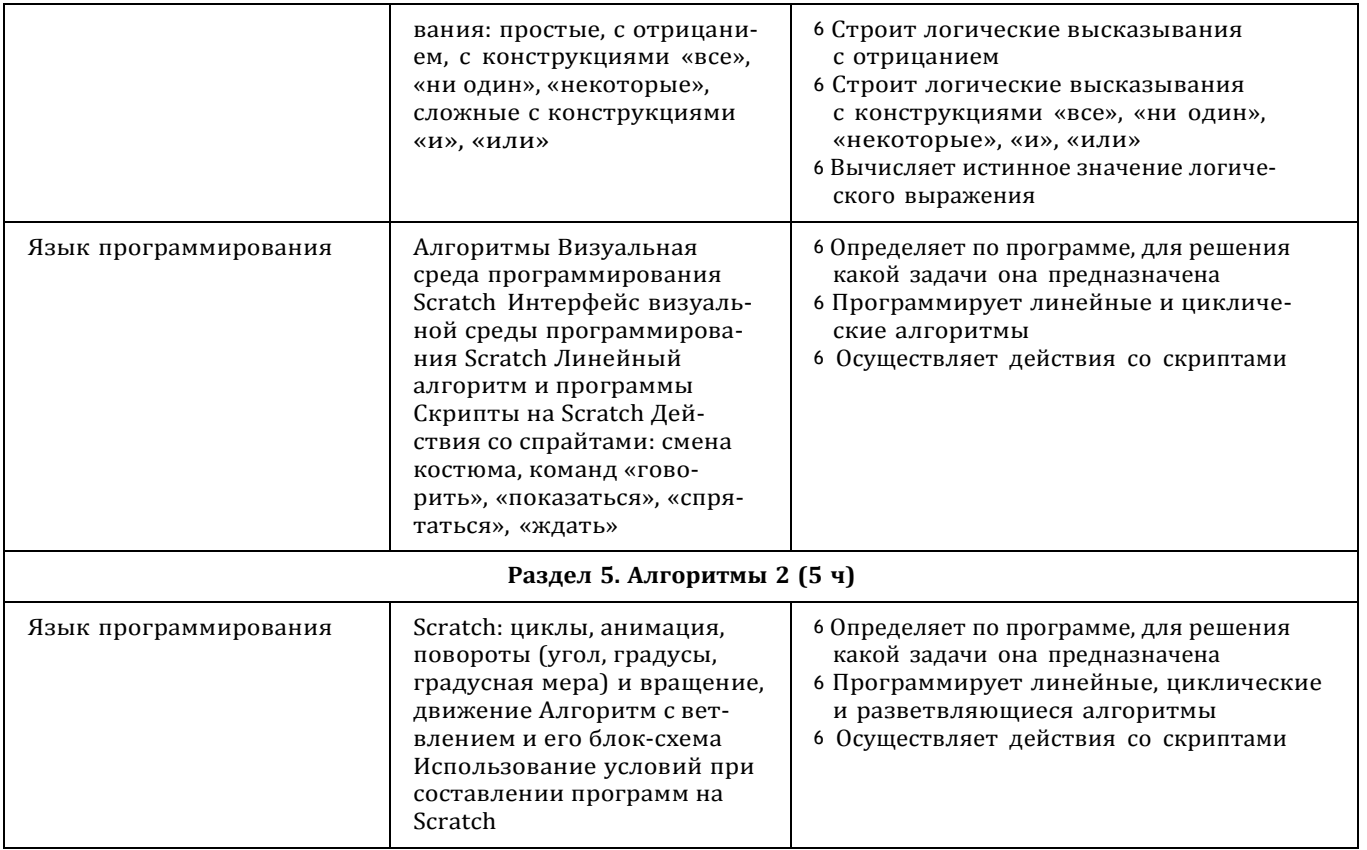

39

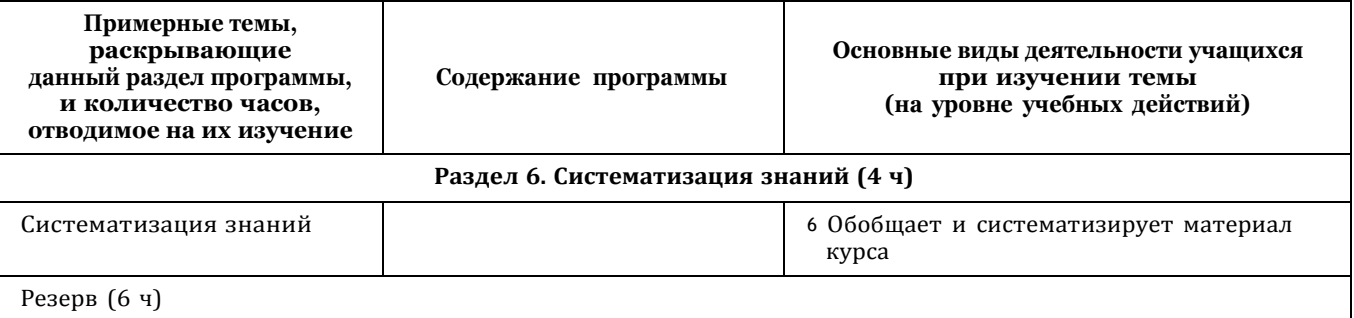

### **Форма проведения занятий**

Курс внеурочной деятельности «Основы логики и алгоритмики» рассчитан на один академический час в неделю Обуче-ние предусматривает групповую форму занятий в классе с учи- телем Тематическое планирование каждого класса состоит из 6 модулей, в каждом из которых — от 3 до 6 занятий

Занятия предусматривают индивидуальную и групповую работу школьников, а также предоставляют им возможность проявить и развить самостоятельность В курсе наиболее распространены следующие формы работы: обсуждения, дискуссии, решения кейсов, эксперименты, викторины, коммуникатив- ные игры, дидактические игры, выполнение интерактивных заданий на образовательной платформе

# **УЧЕБНО-МЕТОДИЧЕСКОЕ ОБЕСПЕЧЕНИЕ ОБРАЗОВАТЕЛЬНОГО ПРОЦЕССА**

#### **Методические материалы для ученика:**

<sup>6</sup> помодульные дидактические материалы, представленные на образовательной платформе (в том числе раздаточный материал и т д )

#### **Методические материалы для учителя:**

- <sup>6</sup>методические материалы;
- <sup>6</sup>демонстрационные материалы по теме занятия;
- <sup>6</sup> методическое видео с подробным разбором материалов, рекомендуемых для использования на занятии

## **Цифровые образовательные ресурсы и ресурсы сети Интернет:**

<sup>6</sup>образовательная платформа

## **Учебное оборудование:**

- <sup>6</sup>компьютер (стационарный компьютер, ноутбук, планшет);
- <sup>6</sup>компьютерные мыши;
- <sup>6</sup>клавиатуры

## **Учебное оборудование для проведения лабораторных, практических работ и демонстраций:**

<sup>6</sup>мультимедийный проектор с экраном (интерактивной доской) или интерактивная панель